试卷类型: A

# 2023-2024 学年高三质量检测 (一)

# 语文试卷

2023.08

试卷共8页, 卷面满分150分, 考试用时150分钟。

注意事项:

1. 答卷前, 考生务必将自己的姓名、准考证号等填写在答题卡上。

- 2. 回答选择题时,选出每小题答案后,用铅笔把答题卡上对应题目的答案标号涂黑。如需改 动、用橡皮擦干净后、再选涂其他答案标号。回答非选择题时。将答案写在答题卡上。写 在本试卷上无效。
- 3. 考试结束后, 将本试卷和答题卡一并交回。

一、现代文阅读 (35分)

(一) 现代文阅读I(本题共5小题, 19分)

阅读下面的文字, 完成 1~5 题。

"不着一字, 尽得风流", 此乃含蓄之美。我们常说中华民族的特性中有这样的特征, 说 话委婉, 强调含忍, 说白了, 说明了, 就不美。而现代的审美观念, 是外露的、张扬的、包 装的。曲解的广告、张扬的建筑、直露的喊话等等,使我感到现在阐释含蓄的内在意蕴多么 不合时宜,我似乎在说一个古老的梦幻、那个曾经存在过的审美事实。

在美学中,曲标示一种美感、一种美学情趣。从造型心理学角度看,横线能使人产生稳 实感,竖线有力量感,而曲线则最富优美感、运动感。在中国美学的谱系中,曲线具有和西 方不同的意韵。曲线所关心的是那悠远的纵深、那层层推进的妙处,那深藏于有形之象背后 的有意味的世界。当然,隐不等于晦,必须要处理好隐和露之间的关系,如果一味讳莫如深, 欣赏者一头雾水,便如坠五里云中。我们说,隐而不露,藏而不显。隐是为了更好的露,藏 是为了更好的显。关键要有味、要启迪人想象的空间。

宛曲是中国诗中的高妙境界。卢照邻《曲池荷》:"浮香绕曲岸, 圆影覆华池。常恐秋风 早, 飘零君不知。"香味袅袅, 荷影绰绰, 曲岸风荷响, 其韵传出遥远。影的舞动、味的轻扬 和婉曲的小径、澹荡的清池、构成一个和谐的整体。它的境界是流动的、清幽的、绵长的、 内蕴的。曲是中国园林的至上原则之一,在一定程度上,造园就是造曲的艺术。明刘侗《帝 京景物略》记北京城东有曲水园,园中的漏云透月轩、掩山楼、宜雨亭、住秋阁,都在曲, 含蓄蕴藉,一个唤起你更多想象的引子。园林的曲景在云墙和回廊的设置上体现最为充分, 如拙政园的回廊,婉曲回转,极尽优柔。

中国书法史上有永字八法之说,这是以"永"字的八笔来说明中国书法运笔的方法。在 我理解,永字八法透露出中国美学的含蓄蕴藉:笔笔藏,笔笔收,不直截,不显露,外表平。 静如无风的水面,但在其深处暗藏机锋。书道之妙在于藏,这是中国含蓄的美学传统所决定 的,在书法中叫做蓄势。反对直露,认为直露一览无余便没有韵味。如颜真卿的藏头护尾, 颜体可以说是藏的典范。起笔裹锋,没有裹锋,平平地写,那就太露:落笔回锋,没有回锋, ,,, 一笔送出, 就没有意思。无往不复, 无垂不缩, 点必隐锋, 波必三折。书法无往不复的道理, 是《周易》"一阴一阳之谓道"的思想体现,没有送出的一笔是不回的,一如《周易》所说没

> 2023-2024 学年高三质量检测 (一) 语文试卷 第 1 页 (共 8 页)

有绝对的去,也没有绝对的来,衰败之处就是生命的起点,灿烂之处也可能就是没落的开始。 书法、园林、绘画等都是空间艺术,但中国美学强调,这一空间是"回荡的空间",充满音 乐的节奏。

雾里看花,乃是中国美学的又一种境界。它通过迷离恍惚产生独特的美感. 不同于西方 姜学的朦胧美,它具有独特的哲学思想内涵。论画中国古代有三远之说,北宋绘画理论家韩 拙在《山水纯全集》有言: "有近岸广水、旷阔遥山者谓之阔远: 有烟雾暝漠、野水隔而不 见者谓之迷远:景物至绝而微茫飘渺者谓之幽远。"此三者统之于远而归之于心,反映出宋 人山水的境界追求。在韩拙这里, 迷远被视为一种山水境界而予以推出: 阔远. 弥望的是无 边的山色: 幽远更是"微茫飘渺", 也具有迷远的审美特征。韩氏三远观使中国画的朦胧处 理从技法而走向理论自觉。唐宋山水画颇多迷远之境,米芾及米友仁父子更是将迷远之境推 向极致, 他们创造的"云山墨戏", 以迷离漫漶之景出胸中之盘郁, 使人能看到宇宙初开之 象, 在其朦胧恍惚的传达中看出鸿蒙的意味。在园林艺术中亦如此, 园中点点皆实景, 你不 能在园中起一丝云烟,不能在山前着一片梦幻,但中国很多园林创造恰恰就是为飘渺的云, 为迷离的雨,为那山前的梦幻设计的,看看他们为园景的命名就知道其用意。"浮翠阁"、 "香影廊"、"养云精舍"、"月到风来"等等,景皆实但起意皆虚,实景虚意,妙出玲珑。

曲胜过直,忍胜过躁,子路的冒进,夫子颇不以为然;颜回的忍辱,被夫子许以大气象。 力从内在的冲荡来,胜过外在的强力,美从迷离中寻来,胜过通透的美感。中国艺术的世界 宛如一条弯弯曲曲的小径, 赏艺人沿着这条小道悠然前行, 在那深深的处所, 有一无上妙殿。 (摘编自朱良志《曲院风荷:中国艺术论十讲》)

- 1. 下列对原文相关内容的理解和分析,不正确的一项是(3分)
	- A. 造园几乎可以说是造曲的艺术, 北京城东曲水园在曲中增添了含蓄, 园内造景取名可 唤起众人的想象力。
	- B. 书法"无往不复"之道与"一阴一阳之谓道"的思想有异曲同工之妙, 在一笔一划间 表现出转折与回旋。
	- C. 西方美学的朦胧美与雾里看花同中有异,具有独特的思想哲学内涵,雾里看花则借助 迷离恍惚展示美感。
	- D. 北宋韩拙提出的"阔远""迷远""幽远", 总体反映出宋人山水的境界追求, 他突出 了"迷远"的地位。
- 2. 根据原文内容,下列说法不正确的一项是(3分)
	- A. 隐与露、藏与显是两组辩证关系,隐与藏的度要适中,过度则会让欣赏者如坠雾中, 影响观瞻。
	- B. 卢照邻"浮香绕曲岸, 圆影覆华池"中, 若"曲岸"改为"直岸"会破坏诗句内蕴和 谐的意境。
	- C. 园林命名不仅要点出实景, 更要提高其格调虚意构思, 才能让园林给予人回味无穷的 想象空间。
	- D. 选文用总分总论证结构阐释核心观点, 覆盖园林、绘画、书法、音乐、文学、哲学等 多个领域。

2023-2024 学年高三质量检测(一) 语文试卷 第2页(共8页)

- 3 下列选项, 最不适合作为论据来支撑第三段观点的一项是(3分)
	- A. 诗人墨客安坐于潺潺流波曲水旁,取杯酒饮之而赋诗,"流觞曲水"流传成为一种独 特的诗酒文化印记。
	- B. 苏州留园"华步小筑"一角,用砖砌地穴门洞,分隔成狭长的小径,步入便得"庭院 深深深几许"之趣。
	- C. 《红楼梦》第十七回中, 众人对桥上亭拟名, "翼然"不够准确, "泄玉"太粗陋太"实", 宝玉所提"沁芳"更为雅致。
	- D. 李结有词云"花圃萦回曲径通,小亭风卷绣帘重,秋千闲倚画桥东",内容虽简,但 对自然景物描写极尽委曲之致。
- "含蓄"是中国传统美学的重要命题,内涵丰且影响远,请结合文本简要概括。(4分) 4.

5. 人文科学的研究,既要求真也要求新:"真"在于研究材料的真实性、研究方法的合理性 等: "新"在于研究者的立场和情怀, 关联现实获得新价值等。请分析本文的求真与求新。  $(6<sub>分</sub>)$ 

(二) 现代文阅读II (本题共4小题, 16分)

阅读下面的小说,完成6~9题。

### 特殊礼物

#### 张玉山

十月十八是父亲八十六岁寿诞。王千钧想送父亲一件生日礼物。

父亲是鲁王工坊第七代传人,也是王千钧的开蒙师傅。他从九岁跟父亲学锡雕,到今天 四十多年过去了。

要不要给父亲做一件锡器呢?这个念头他想了很久,他决定做一只梅瓶——第一件被父 亲认可的作品。做好后,他试探地问父亲,春天的黄月季硕大金黄,梅瓶光亮丰润,把黄月 季放入其中, 给生活添些别样色彩, 送给您当生日礼物? 父亲摇头。

过了几天,工坊里来了一位老人,八十多岁的年纪,颌下一绺飘然的白须。老人手里攥 着一个小布包。进了门朝王千钧微微一笑。

老人慢条斯理地打开包,里边裹着一层白色的绢纸,绢纸散发出隐隐的清香,王千钧戴 上手套, 双手把锡器捧起来, 一上手心里跟着一动, 他看了器物, 看了底款, 这是他爷爷的 活儿。

这是一件煮酒器,器型通体高二十厘米,挺拔秀丽,三足鼎立,器肩附着两只精神的虎 耳, 虎耳上挂着两只钮环, 浑圆的器身上雕着一莲花一花箭一截肥胖的藕瓜。整件器物宽厚 敞亮, 庄重朴实。

这件锡器年代太久远了, 酒器上了包浆, 依然光彩熠熠。三百年来, 王家一直用纯质的 锡料, 不管过去多少年, 依旧簇新光亮。他的曾祖, 也就是爷爷的父亲——第五代传人王俊 亭制作的锡器, 曾在1915年巴拿马万国博览会上荣获银奖。爷爷承袭了曾祖的技法, 精心制 作的这件煮酒器。何尝不是国之重宝呢。

老人说,我想复制一件,要求不高,原汁原味就好。这件组合器,二十八个小件.好几 个机关,王老板,不知你能不能做?王千钧点头。

2023-2024 学年高三质量检测(一) 语文试卷 第3页(共8页)

一个多月的时间里,王千钧没日没夜盯着器物看,把每个小件、钮手、机关想了一遍, 在脑子里建了一个模型。择了一个吉日,王千钧准备开工。外面起了一阵喧哗,没想到父亲 来了。父亲说,复原老器,不同别的,别图省事,按老礼古法化锡制版,全用手工活,一步 一步地来,别毛躁了。开工前先敬祖,敬的是祖师爷,敬的也是你自己的心。父亲交代完自 个儿走了。

一个月后,煮酒器复原大功告成,王千钧长舒了一口气。爷爷的铜版画像就放在他面前, 爷孙俩离得这么近,又离得那么远。

器物复原好了,老人却不来取。他执意把老物、新器还给老人。老人说,器物留在你王 家,一辈传一辈,才会传承有序。

王千钧把两件煮酒器抱回家, 对父亲说, 这件新器给您做寿礼, 爷爷的老物供起来。父 亲摇头说, 千钧啊, 把器物收好。

恍惚之间,进了九月,几位客人造访鲁王工坊,一位是孔府文化研究院的孔庆双,也是 孔家人。一位是文化旅游开发公司的总经理陈嘉禾。

孔庆双在灯光下的吉祥缸前停住了,赞叹道,真是大师级作品!王总啊,岱庙天贶殿门 前的一对大铁帑, 跟您的成名作吉祥缸是不是一个器型? 王千钧说, 是仿制品, 技法工艺一 样,只是形制小了。

陈总听说是仿制品,眼里不免流露出失望来。

孔庆双解释道,王总用的古法,比老物件还厚重,还要灵动,高仿一件古器,比新做难 得多啊。①王千钧只一笑。

陈总本就想找合作的项目,此时心一动,说道,王总,咱有没有合作的机缘?

②王千钧笑笑。

孔庆双是个精明人,笑着说,今天来主要是大家认识认识,鲁王工坊跟我们孔家渊源很 深,是吧,王总?

这些年,王千钧一直很想跟孔家的人碰撞一下。公主嫁到孔家时,一百零八件器物是陪 嫁品。他多想看一眼,他太祖的器物是以怎样的器型、工艺让朝廷不远千里来鲁王工坊订造 公主嫁妆,是以怎样的形制和精致讨得康熙、乾隆两代帝王的喜欢,又是怎样风光无限地放 在孔家的餐桌上。

到了九月末,父亲寿辰一天天近了,王千钧依然没想好打造一件什么锡器。这一天清早, 孔庆双款款而来, 背着一个小包。

孔庆双打开包,翻开一只精致的紫檀盒,白绢包着一件器物,摊开白绢,王千钧的心颤 了,一只荷花盏赫然入眼。孔庆双遗憾地说,祖上留下来的,很可能仅此一件了。

这件锡器仿北宋定窑荷花盏,胎骨薄润,刻花、纹样简约,圈口、圈足鎏金,金线华丽, 通体光亮簇新、清和古气。

③失神的笑意涌入王千钧泛着光的眼,好似在抚摸历史中的荣光与回音。

孔庆双说,咱定个君子协定,荷花盏留在你这里,十天,你仿的话,仿品不超过三件。

第一天,王千钧什么也没做,读老庄。一盏茶,一本书,用他的话说,这叫醒神。书看 累了, 活动一下, 手腕、筋脉彻底松弛下来。第二天, 依然如此。第三天, 把荷花盏请出来, 只是看,看圈口,看肚腹,看荷瓣,看圈足。第四天,把荷花盏收起来,闭眼冥思。

第五天,工作室里传来了叮叮的锤声,从早上到中午到黄昏到深夜。他媳妇就坐在工作 室的门外,听着锤声的节奏韵律,半喜半忧,他不渴吗?不饿吗?锤声停下来了,她心里想, 是累了吗?病了吗?锤声又响起来了……

2023-2024 学年高三质量检测 (一) 语文试卷 第4页(共8页)

第八天,王千钧从工作室走出来了,身子虚脱了,两眼红光。

十月十八一大早,一家人齐聚在一起,儿孙给父亲上了寿礼,笑声不断,只有王千钧两 手空空, 媳妇悄声问, 礼物呢? 王千钧说完了祝福的话, 把一盏茶水敬给父亲, 父亲的手一 碰到荷花盏, 颤声问, 原器? 王千钧说, 复原器。

## 43父亲哈哈大笑了起来。

(有删改)

- 6. 下列对文本相关内容的理解,不正确的一项是(3分)
	- A. 小说以小见大,以准备生日礼物为引线,用器物串联全文,讲述了鲁王工坊的发展历史。
	- B. 小说以细致的笔法描写锡雕, 既彰显了锡器的精美, 又写出了王千钧认真、专注与严谨。
	- C. 小说意蕴丰富, 既能体现出传统文化的厚重与博大, 又道出了对文物市场化的理解与反思。
	- D. 小说创作风格含蓄克制, 有浓浓的人情世故和烟火气息, 呈现出特有的东方叙事美学风格。
- 文中多处写到"笑",下列对画线句子分析与鉴赏,不正确的一项是(3分) 7.
	- A. 句子①中的"只""一"体现了王千钧面对孔庆双赞誉时的谦逊,也包含对陈总的鄙夷。
	- B. 句子②与上段提问语义相连,又单独成段,其中的"笑笑"强调王千钧在名利面前的坚守。
	- C. 句子③中的"失神"是下意识的真情流露,"荣光与回音"呼应前文,写出了历史的纵深。
	- D.句子④中的"哈哈大笑",是父亲内心复杂心绪的体现,以此收束全文,落笔简洁有力。
- 王千钧为父亲生日准备的三件器物,分别有什么样的特殊意味? (4分) 8.
- 9. 《以工匠精神雕琢时代品质》中提到:"工匠精神中所深藏的,有格物致知、正心诚意的 生命哲学,也有技近乎道、超然达观的人生信念。"王千钧是"莱芜锡雕"第八代传人, 请结合文本分析他身上的"工匠精神"。(6分)
- 二、古代诗文阅读 (35分)
- (一) 文言文阅读(本题共5小题, 20分)

阅读下面的文言文, 完成 10~14题。

材料一:

进,与操遇于赤壁。时操军众,已有疾疫,初一交战,操军不利,引次江北。瑜等在南 岸,瑜部将黄盖曰:"今寇众我寡,难与持久。操军方连船舰,首尾相接,可烧而走也。" 乃取蒙冲斗舰十艘,载燥获、枯柴、灌油其中,裹以帷幕,上建旌旗,预备走舸。系于其尾。 先以书遗操, 诈云欲降。时东南风急, 盖以十舰最著前, 中江举帆, 余船以次俱进。操军吏 士皆出营立观、指言盖降。去北军二里余,同时发火,火烈风猛,船往如箭,烧尽北船,延 及岸上营落。顷之,烟炎张天,人马烧溺死者甚众。瑜等率轻锐继其后,雷鼓大震,北军大 坏。操引军从华容道步走, 遇泥泞, 道不通, 天又大风, 悉使羸兵负草填之骑乃得过羸兵为 人马所蹈藉陷泥中,死者甚众。刘备、周瑜水陆并进,追操至南郡。时操军兼以饥疫,死者 太半。操乃留征南将军曹仁、横野将军徐晃守江陵,折冲将军乐进守襄阳,引军北还。

材料二:

(节选自《资治通鉴·卷第六十五》)

于时韩、马之徒尚狼顾关右,魏武不得安坐郢都以威怀吴会,亦已明矣。彼荆州者,孙、 刘之所必争也。荆人服刘主之雄姿,惮孙权之武略,为日既久,诚非曹氏诸将所能抗御。故

2023-2024 学年高三质量检测(一) 语文试卷 第5页(共8页)

曹仁守江陵,败不旋踵,何抚安之得行,稽服之可期?将此既新平江、汉,威慑扬、越,资 刘表水战之具,藉荆楚檝棹之手,实震荡之良会,廓定之大机,不乘此取吴,将安俟哉?至 于赤壁之败,盖有运数。实由疾疫大兴,以损凌厉之锋,凯风自南,用成焚如之势。天实为 之, 岂人事哉?然则魏武之东下, 非失算也。魏武后克平张鲁, 蜀中一日数十惊, 刘备虽斩 之而不能止, 由不用刘晔之计, 以失席卷之会, 斤石既差, 悔无所及, 即亦此事之类也。 (节选自裴松之注《三国志 • 卷十》)

10. 材料一画波浪线的部分有三处需要断句,请用铅笔将答题卡上相应位置的答案标号涂 里, 每涂对一处给1分, 涂黑超过三处不给分。(3分)

悉使赢兵负草A填之B骑C乃得D过E赢兵为人F马所蹈藉G陷泥中

- 11. 下列对材料中加点的词语及相关内容的解说,不正确的一项是(3分)
	- A. 遗, 指送、给, 与"小学而大遗"(《师说》)中的"遗"词义不同。
	- B. 引,指退避,与"下车引之"(《陈太丘与友期行》)中的"引"词义不同。
	- C. 狼, 指像狼一样, 与"吾得兄事之"(《鸿门宴》)中的"兄"用法不同。
	- D. 旋踵, 指时间很短, 与"遽""食顷""斯须"(《促织》) 等词义相同。
- 12. 下列对材料有关内容的概述, 不正确的一项是(3分)
	- A. 在兵力悬殊之时,黄盖设计在装满于苇和枯柴的战船里灌油,船外围用帷帐包裹, 树 起旗帜, 掩人耳目。
	- B. 曹军中黄盖之计, 走出营帐, 黄盖趁机离开曹军, 并指挥点火, 大火趁着风势越烧越 旰,并蔓延至军营。
	- C. 荆州是孙刘必争之地, 荆州百姓顺服刘备、畏惧孙权已久, 这一分析指出了曹军失败 的地缘、历史原因。
	- D. 在蜀地发生数十次动乱的情形下, 曹操没有采取刘晔的计策, 对局势估算错误, 失去 了席券蜀地的良机。

13. 把材料中画横线的句子翻译成现代汉语。(8分)

(1) 盖以十舰最著前, 中江举帆, 余船以次俱进。

(2) 实震荡之良会, 廓定之大机, 不乘此取吴, 将安俟哉?

14. 两则材料都涉及了赤壁之战失败的原因,请分析败因的异同。(3分)

(二)古代诗歌阅读(本题共2小题,9分)

阅读下面这首宋诗, 完成 15~16 题。

奉答圣思讲论语长句<sup>®</sup>

## 黄庭坚

薄领文书千笔秃, 公庭嚚讼<sup>2</sup>百虫鸣。 时从退食<sup>3</sup>须臾顷, 喜听邻家讽诵声。 观海诸君知浩渺, 学山他日看崇成。 暮堂吏退张灯火, 抱取鲁论来讲评。

[注] (i)本诗作于诗人任叶县县尉时。 ②嚚(yín)讼: 奸诈而好争讼。

3退食, 这里指公余休息。

2023-2024 学年高三质量检测(一) 语文试卷 第6页(共8页)

- 15. 对这首诗的理解和赏析,不正确的一项是(3分)
	- A. 首联运用夸张、比喻等修辞手法写出诗人担任县尉时的繁忙,画面形象生动。
	- B. 颔联描绘诗人休息时偶遇邻家书生的场景, 书生讽刺了好争讼者的无礼之举。
	- C. 本诗选取了公堂上调节纠纷、公余休息挑灯夜读等生活细节, 文字质朴动人。
	- D. 本诗与《劝学》都谈及正确的学习态度, 对学子追求学问精进具有启发意义。
- 16. 黄庭坚爱书, 一日不读便觉庸俗, 甚至语言无味, 面目可憎。本诗是如何体现黄庭坚爱 读书的?请结合全诗简要分析。(6分)

# (三) 名篇名句默写(本题共1小题, 6分)

- 17. 补写出下列句子中的空缺部分。(6分)
	- (1) 文章合为时而著,《阿房宫赋》立足现实, 点明后人应从六国与秦灭亡中获得历史 教训的句子是" , , , , , , ,
	- (2) 诸葛亮是中国传统文化中忠臣与智者的代表人物, 历代文人常将其引入诗文借以咏 叹、抒情。杜甫《蜀相》中的" - "一句, 交代了历代英雄人物对诸 葛亮的痛惜叹惋的缘由; 而陆游《书愤》中的"\_\_\_\_\_\_\_\_\_\_\_\_\_"一句, 则认为千 百年来难以有人与其相提并论。
	- (3) 诗歌中常用借代手法, 请在《短歌行》《登岳阳楼》《琵琶行》中任选一首, 写出运 用借代手法的诗句: "\_\_\_\_\_\_\_\_\_\_\_\_\_, \_\_\_\_\_\_\_\_\_\_\_\_\_\_\_\_"。

三、语言文字运用 (20分)

(一)语言文字运用 I (本题共 2 小题, 9 分)

阅读下面的文字, 完成 18~19题。

说起象牙,大家想到了什么?象牙制品?偷猎?

)一般而言,象牙几乎会伴随着象的一生,成为最忠诚的记录者。一项发表  $\zeta$ 在《科学》上的研究就从一根1.7米长的象牙入手,为我们演绎了一部"冰河时期一只猛犸 象的生死之旅"的连续剧。

研究人员通过激光在象牙生长层上进行取样分析, 将同位素分布情况与地质图进行比较, 并从发现猛犸象遗骸的位置进行回溯, 通过算法绘制出了这头猛犸象最有可能走过的路线: 年轻时,这头公象的足迹遍布育空河流域和广阔的阿拉斯加内陆,它有规律地进行重复的长 途旅行,这和现代象群的迁徙行为十分类似,预示着年轻的猛犸象或许是随着象群进行迁徙 的。①在大约16岁左右, ②因为象牙中多样化的同位素模式, ③研究人员发觉它离开了象群。 (4)开始自由迁移,⑤这个阶段维持了10年之久。在生命最后的时光里,这头公象的活动范围 骤然变小。缩小到了北极圈内阿拉斯加北部海岸附近。并在这里结束了自己不算太长的一生。

值得一提的是, 象牙底部记录了一种独特的同位素模式 -- δ<sup>13</sup>C减少, 而δ<sup>15</sup>N 大幅增加, 这被认为是哺乳动物饥饿的明显标志,说明饥饿可能是导致这头公象死亡的最终原因。 18. 下列在文中括号内补写的语句, 最恰当的一项是(3分)

A. 比起被打磨加工成工艺品, 其实象牙对于科学家而言, 有着非常重要的意义。

- B. 其实, 比起被打磨加工成工艺品, 象牙对于科学家而言, 有着更重要的意义。
- C. 然而, 象牙对于科学家而言, 比起被打磨加工成工艺品, 有着更重要的意义。
- D. 然而, 比起被打磨加工成工艺品, 象牙对于科学家而言, 有着更重要的意义。

2023-2024 学年高三质量检测(一) 语文试卷 第7页(共8页)

- 19. 文中画线句有三处存在语病,请指出其序号并做修改,使语言表达准确流畅,逻辑严密。 可少量增删词语,不得改变原意。(6分)
	- (二) 语言文字运用 II (本题共3小题, 11分)

阅读下面的文字, 完成 20~22 题。

在这里出门散步去, 在一个晴好的五月的向晚, 像是去赴一个美的宴会。阳光正好暖和, 绝不过暖; 风息是温驯的, 而且往往因为他是从繁花的山林里吹度过来, 带来一股幽远的淡 香; 空气总是明净的, 近谷内不生烟, 远山上不起霭, 那美秀风景的全部正像画片似的展露 在你的眼前,供你闲暇时鉴赏。

作客山中的妙处, 尤在你永不须踌躇你的服色与体态; 你不妨摇曳着一头的蓬草, 不妨 纵容你满腮的苔藓; 你爱穿什么就穿什么; 你尽可以不用领结, 给你的颈根与胸膛一半日的 自由。这样的自由顶好是不要约伴,只许你独身。只有你单身奔赴大自然的怀抱时,像一个 裸体的小孩扑入他母亲的怀抱时,你才知道灵魂的愉快是怎样的,单是活着的快乐是怎样的, 单就呼吸单就走道单就张眼看耸耳听的幸福是怎样的。只许你, 体魄与性灵, 与自然同在一 个脉搏里跳动,同在一个音波里起伏,同在一个神奇的宇宙里自得。

20. 句式的灵活使用可让文字表达更灵动优美。请对画横线句进行赏析。(3分)

21. 使用标点与否, 可以流出不同的情绪, 荡出不同的节奏。画波浪线句与"单就呼吸, 单 就走道,单就长眼看、耸耳听的幸福是怎样的",何句表达效果更好?请简要赏析。(4 分)

22. 词语感情色彩的变化可产生特殊的表达效果,请赏析加点词"纵容"的妙处。(4分)

四、写作 (60分)

23. 阅读下面的材料, 根据要求写作。(60分)

人生的旅程就是这样, 用大把时间迷茫, 在几个瞬间成长。

这句话引发了你怎样的联想与思考?请写一篇文章。

要求: 选准角度, 确定立意, 明确文体, 自拟标题; 不要套作, 不得抄袭; 不得泄露个 人信息: 不少于800字。

2023-2024 学年高三质量检测 (一) 语文试卷 第8页(共8页)

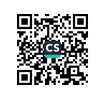